# **TCP Analytics**

818 West Diamond Avenue - Third Floor, Gaithersburg, MD 20878 Phone: (301) 670-4784 Fax: (301) 670-9187 Email: **[info@gl.com](https://www.gl.com/inforequestform.php) Optimized Fast TCP Record Processing<br>
West Diamond Avenue - Third Floor, Gaithersburg, MD 2087<br>
Phone: (301) 670-4784 Fax: (301) 670-9187 Email: <u>info@gl.com</u><br>
Website: [https://www.gl.com](https://www.gl.com/)** 

1

### TCP Analytics Network

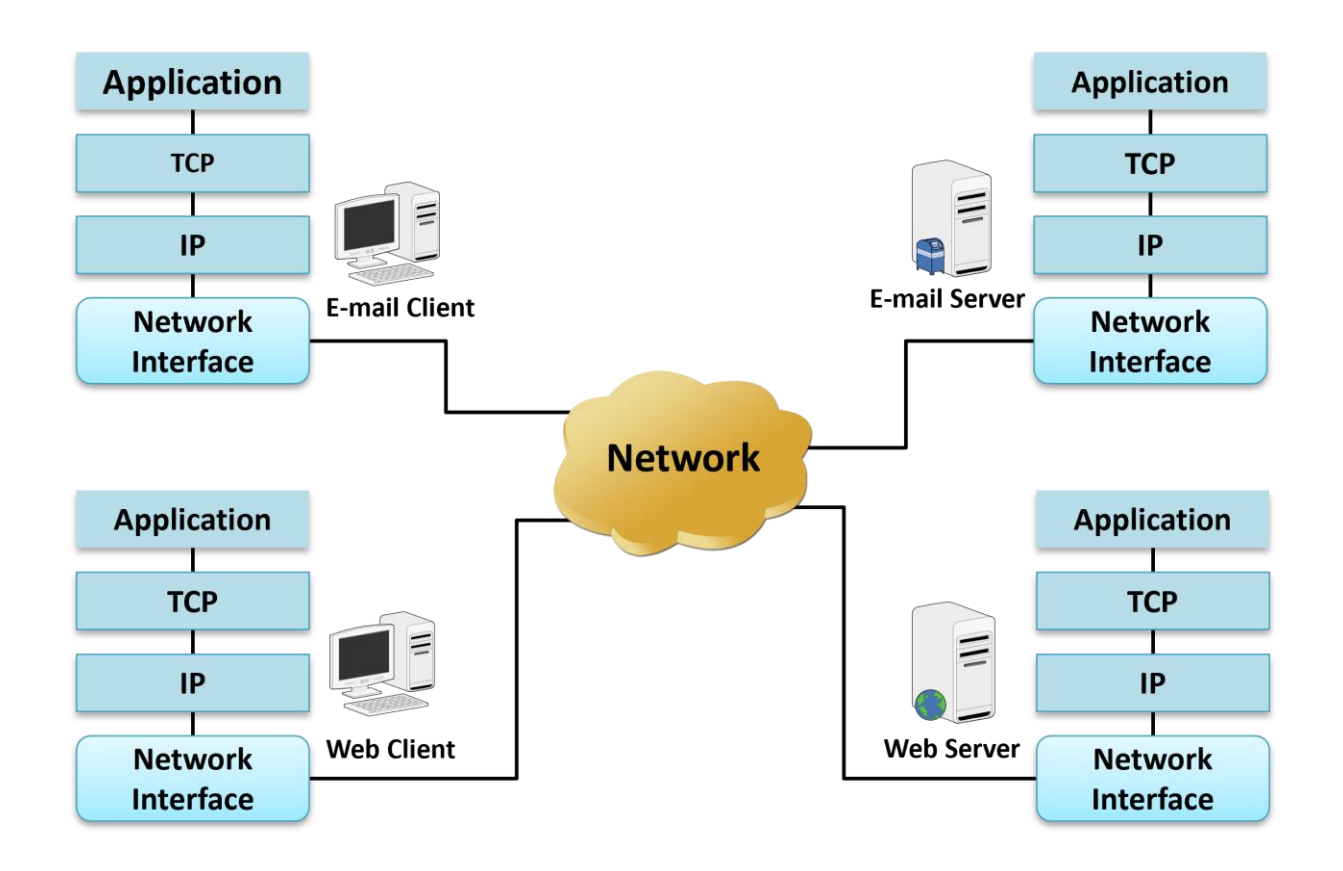

- The TCP Analytics application analyzes TCP connections between both internal Local Area Network (LAN) and external Wide Area Network (WAN) computers including servers and clients
- Helps troubleshoot large bandwidth consumption, failed TCP sessions, packet loss, poor TCP throughput and more

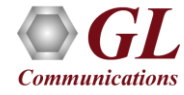

### Main Features

- Analyze TCP connections between internal company LAN connected computers and outside computers on the WAN
- Analyze TCP connections of a particular client server pair
- Analyze TCP connections on a subset of a LAN
- Display top level statistics
- Use PacketScan™ to display packets that belong to a selected TCP connection
- Export information to CSV files for subsequent Excel or a database import
- Sort tabular information by column values

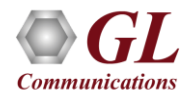

## TCP Analytics GUI (TAG) IPv4 Dashboard

- TAG dashboard includes a menu to invoke detailed TCP IPv4 connection information and summary overview of TCP connections in the currently opened and processed trace file.
- The window is resizable to adjust column width.
- Columns can be sorted by clicking on the column header

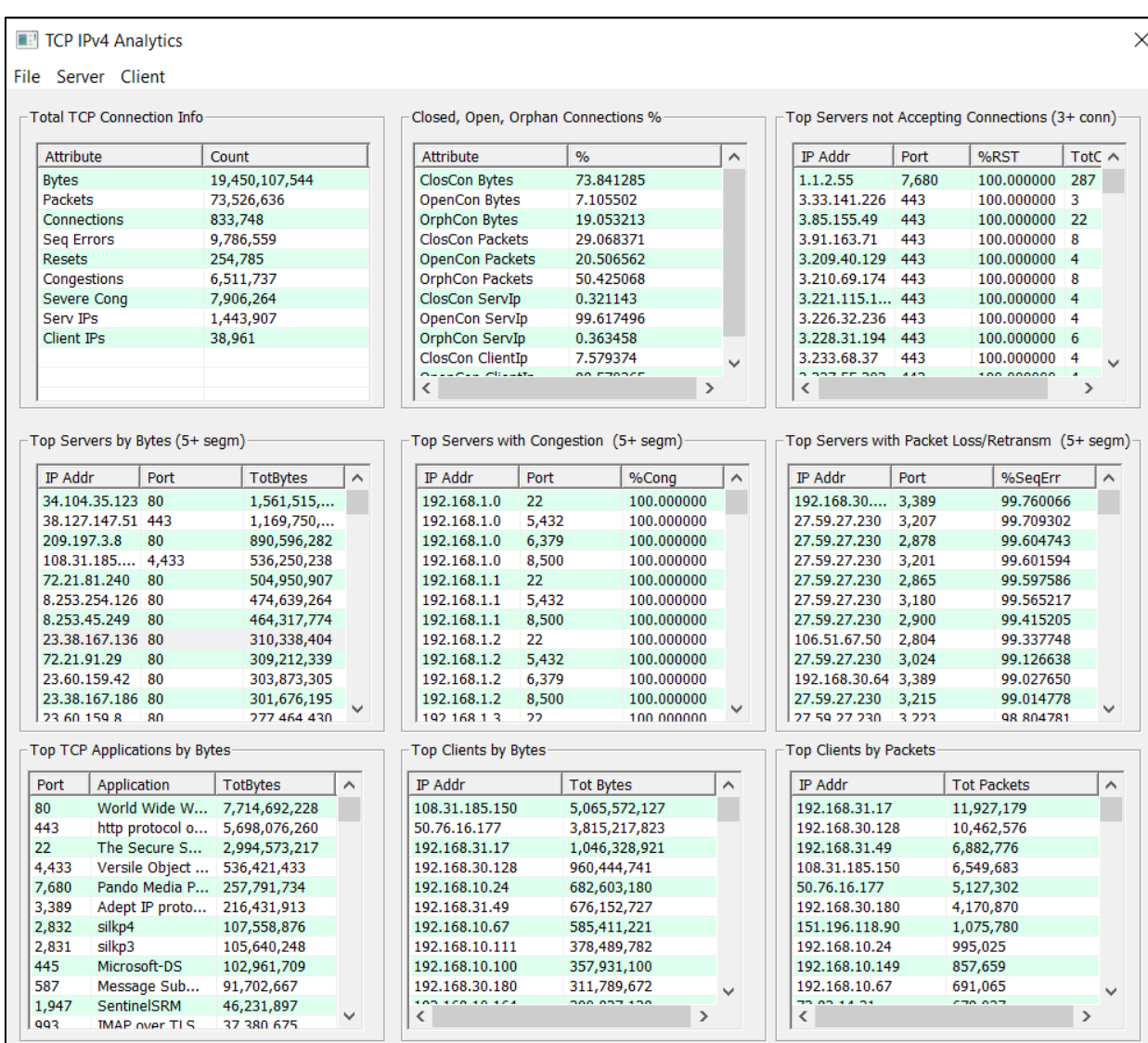

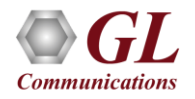

### Sorting Columns and TCP Connection Information

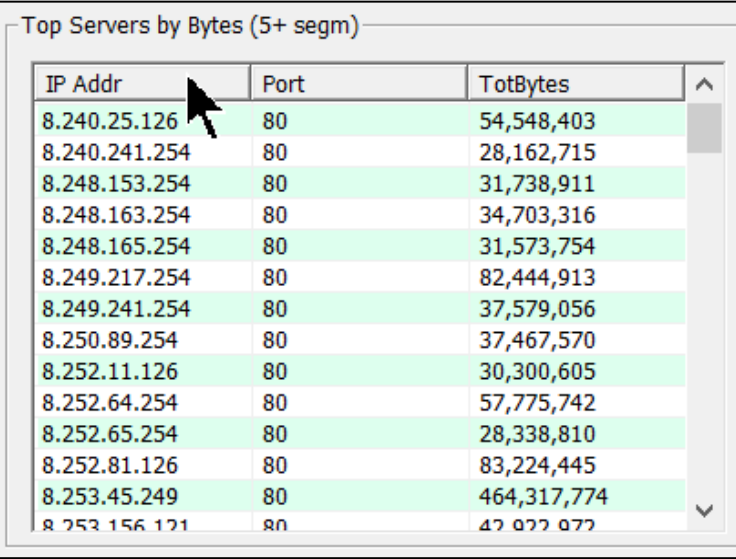

#### **Sorting Columns Total TCP Connection Information**

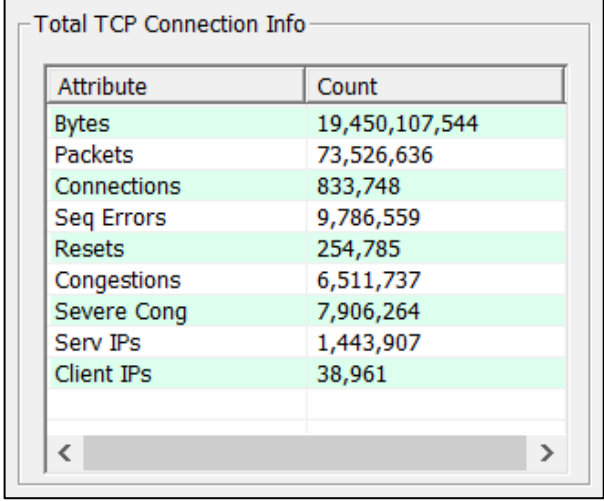

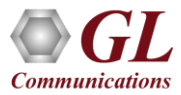

### Connection Distribution in Percentage and Rejection of Client Connections

#### **Distribution in Percentage Among Closed, Open and Orphan Connections**

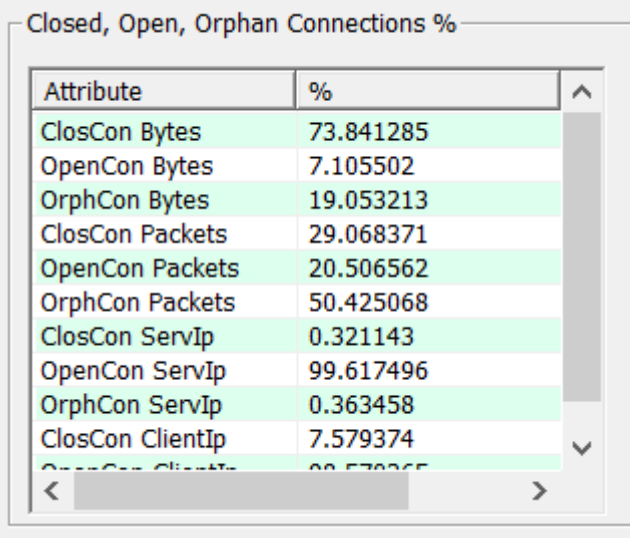

#### **Top Servers Rejecting Client Connections**

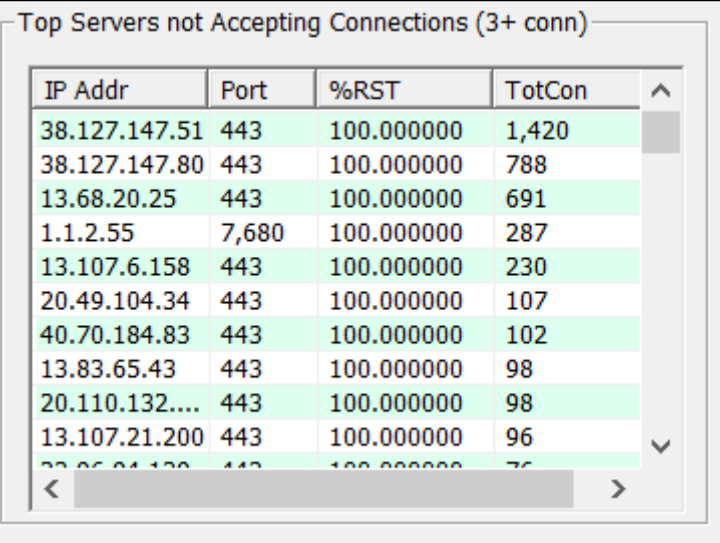

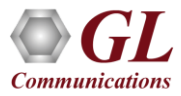

### Top Servers by Bytes Transferred and with Reduced Windows Size

#### **Top Servers by Bytes Transferred**

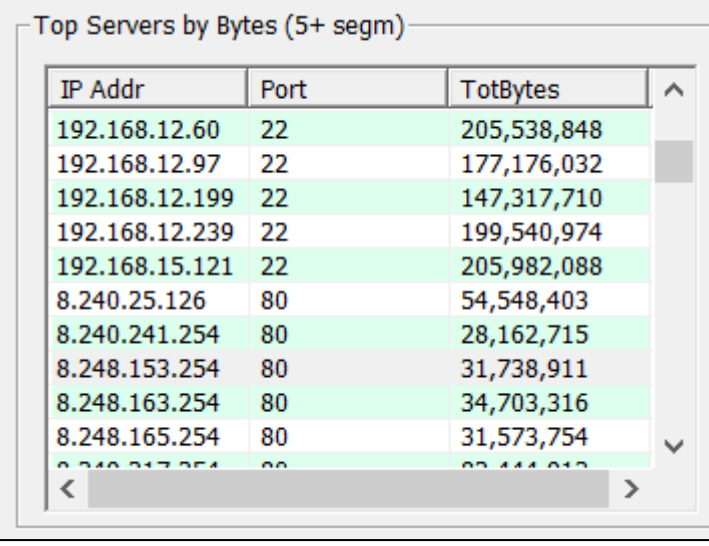

### **Top Servers with Reduced Windows Size (Congested)**

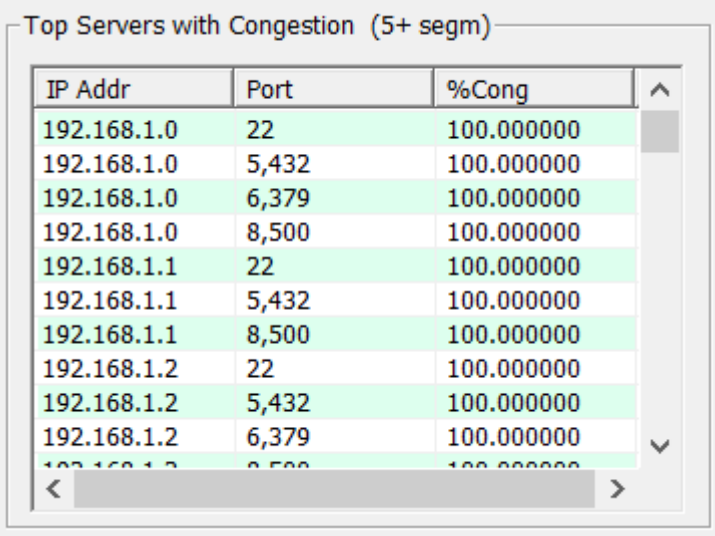

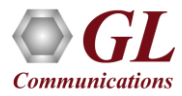

### Top Servers with Packet Loss and Top TCP Applications by Bytes

#### **Top Servers with Percentage of Sequence Errors (Packet Loss/Retransmission)**

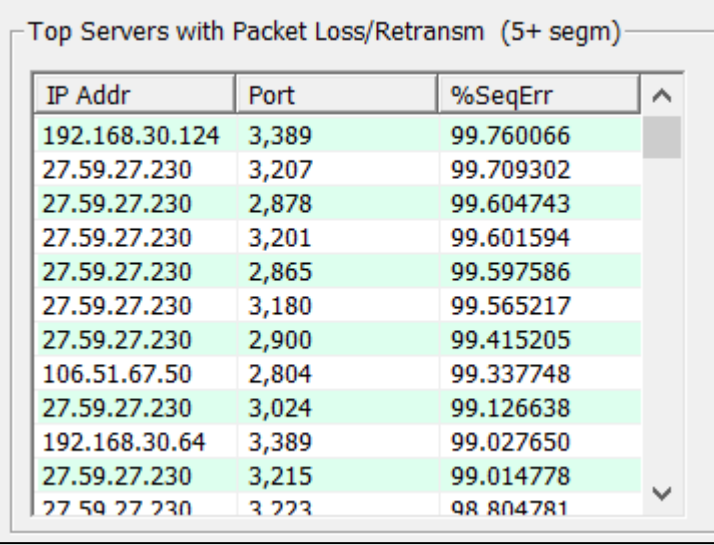

#### **Top TCP Applications by Received Bytes**

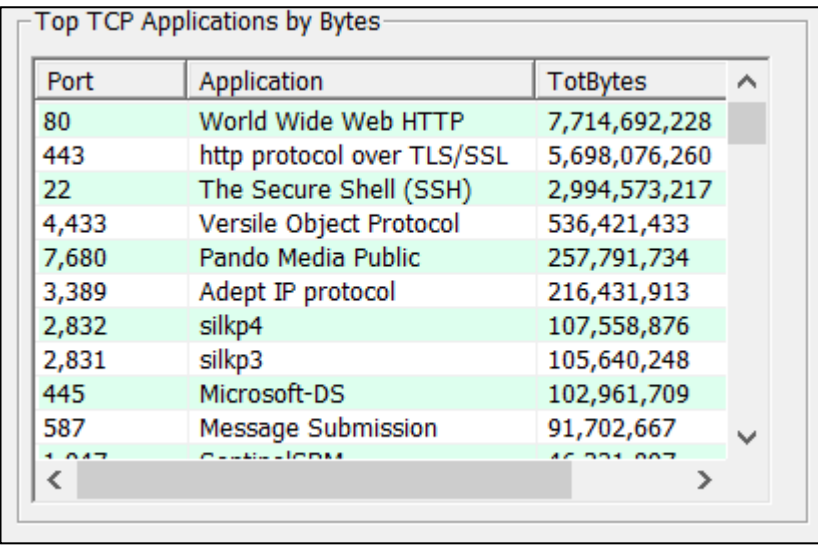

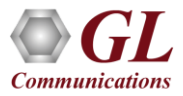

### Top Client IP Addresses by Bytes and Packets for all Client TCP Connections

#### **Top Client IP Addresses by Bytes for all Client TCP Connections**

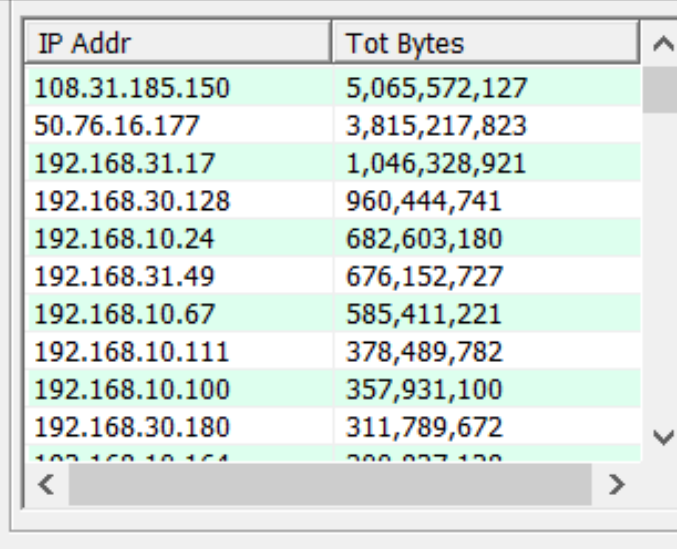

#### **Top Client IP Addresses by Packets for all Client TCP Connections**

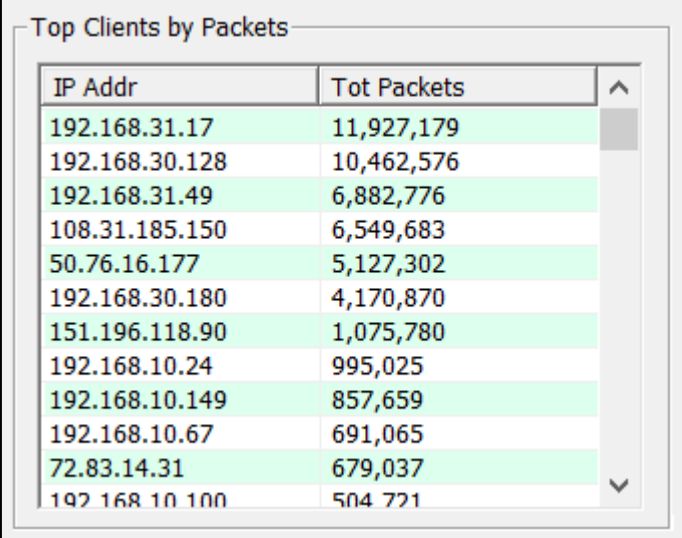

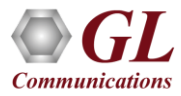

### TAG IPv6 Dashboard

- The TAG dashboard includes a menu to invoke detailed TCP IPv6 connection information and summary overview of TCP connections in the currently opened and processed trace file.
- The window is resizable to adjust column width. Columns can be sorted by clicking on the column header.

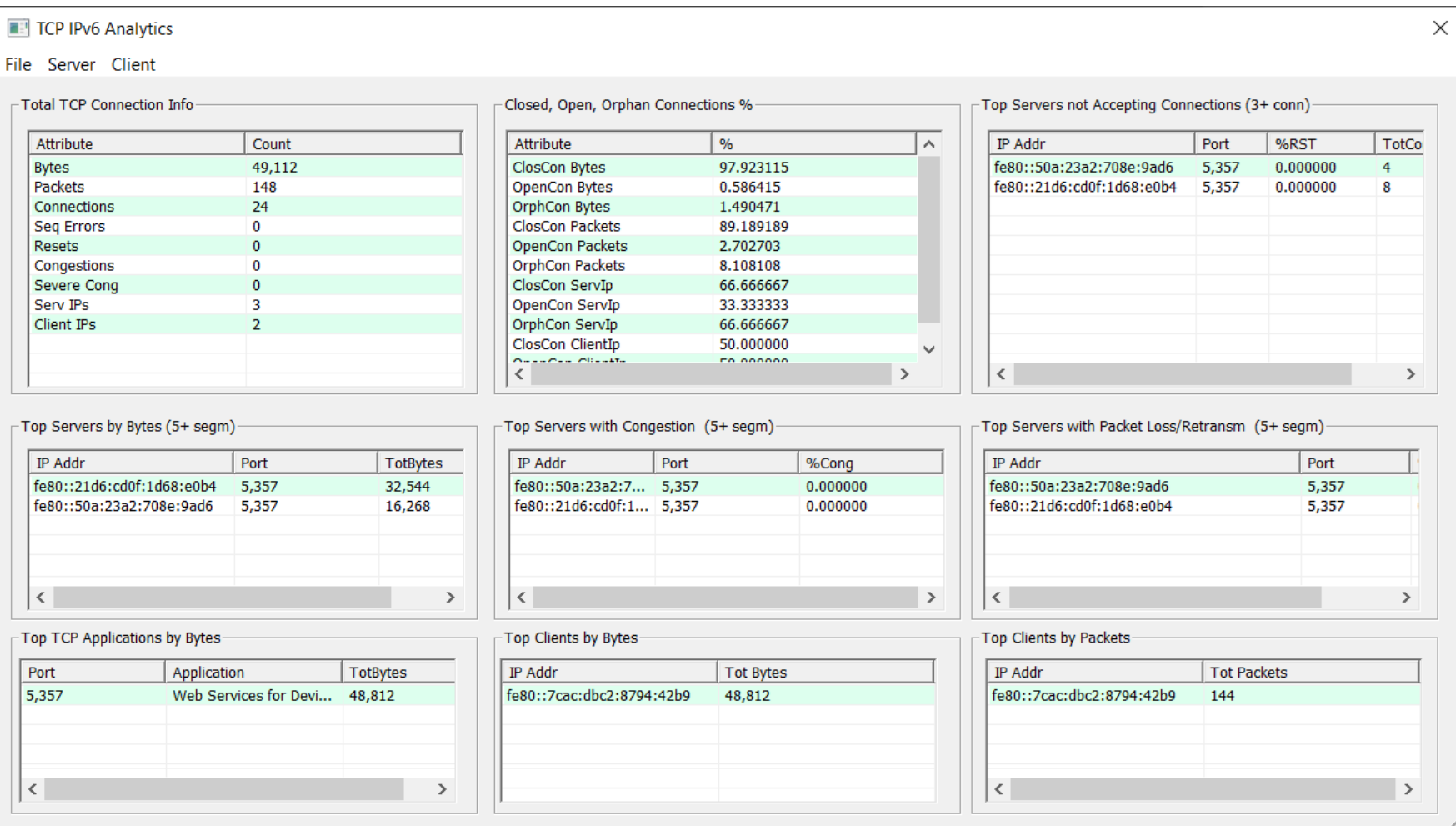

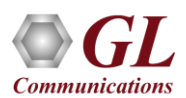

### TCP Connections Information

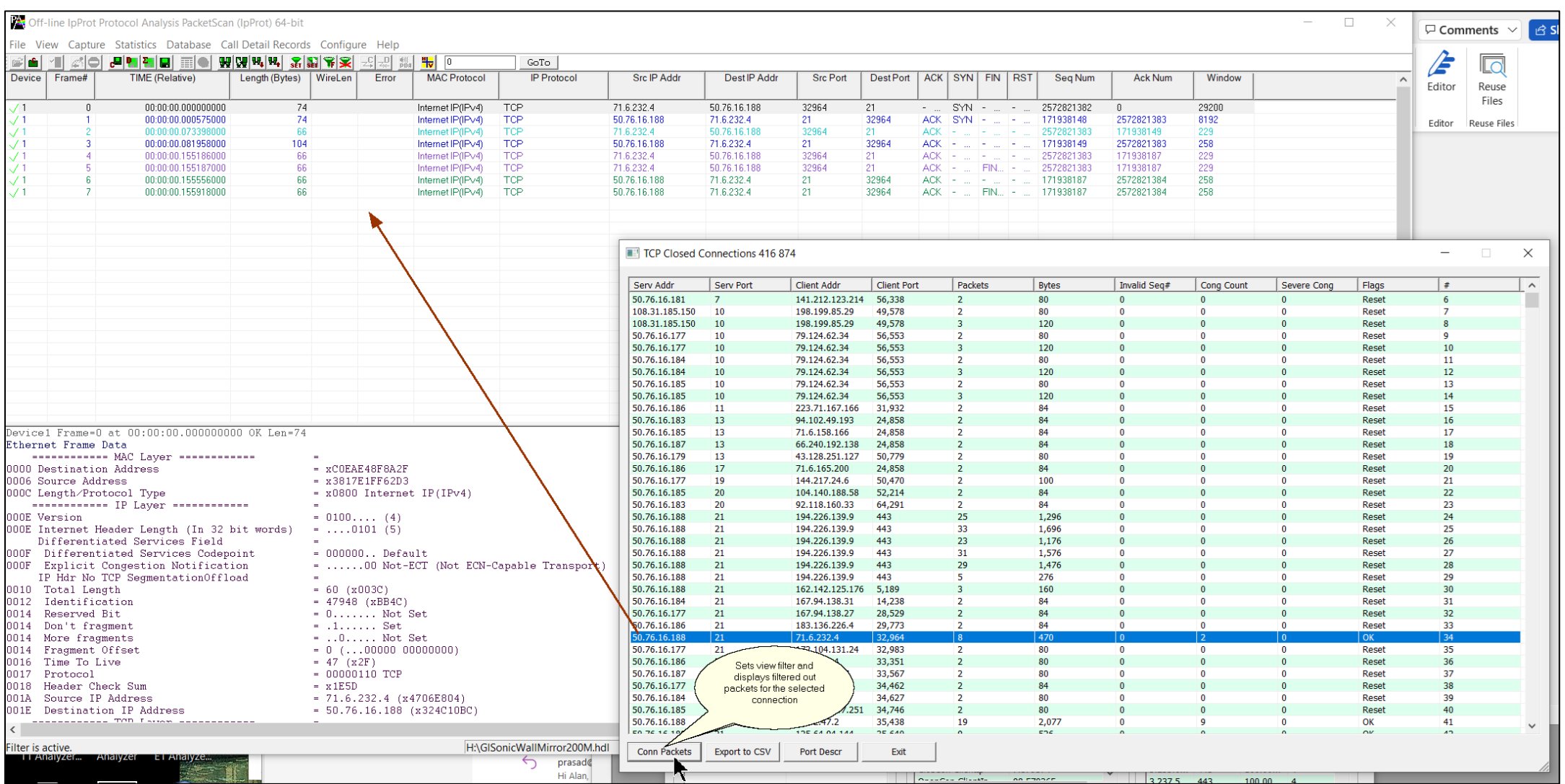

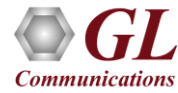

### TCP Closed and Open Connections

### **TCP Closed Connections TCP Open Connections**

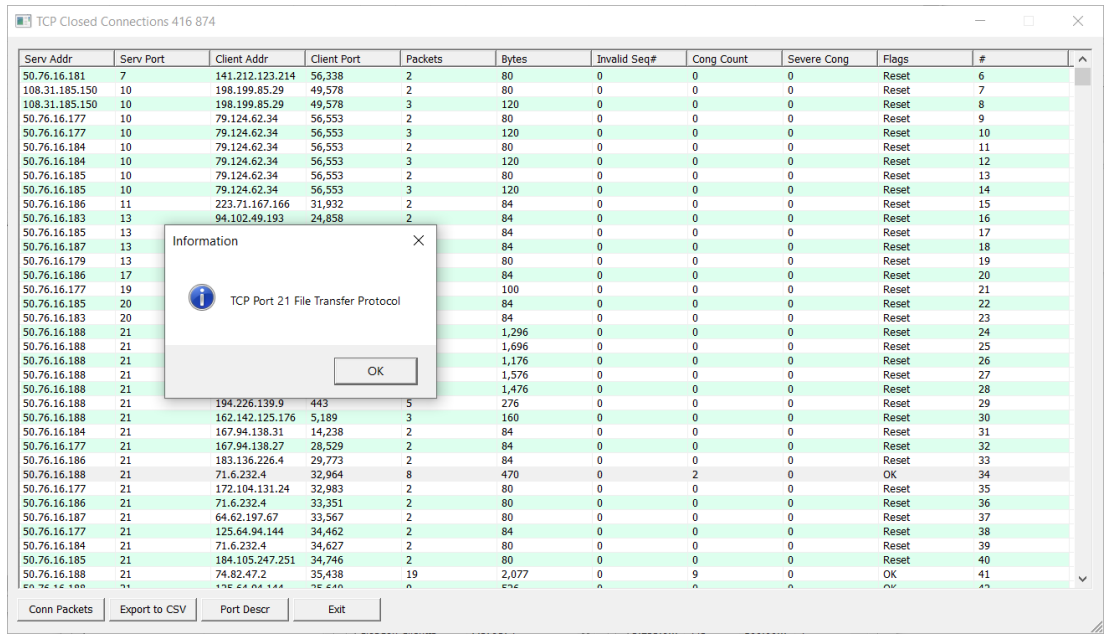

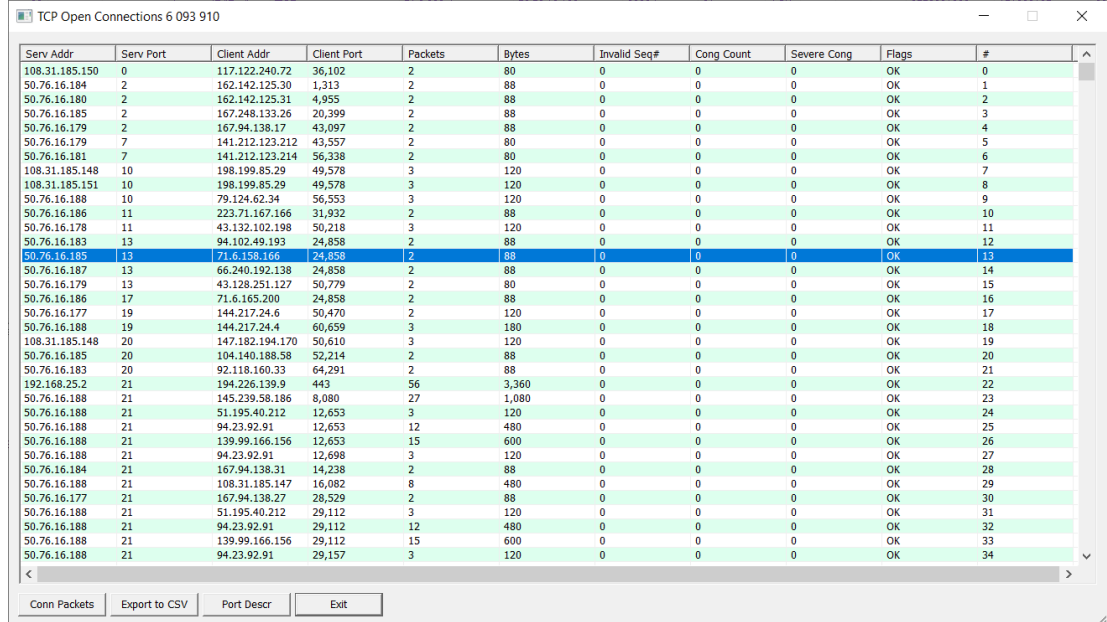

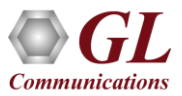

## TCP Orphan Connections

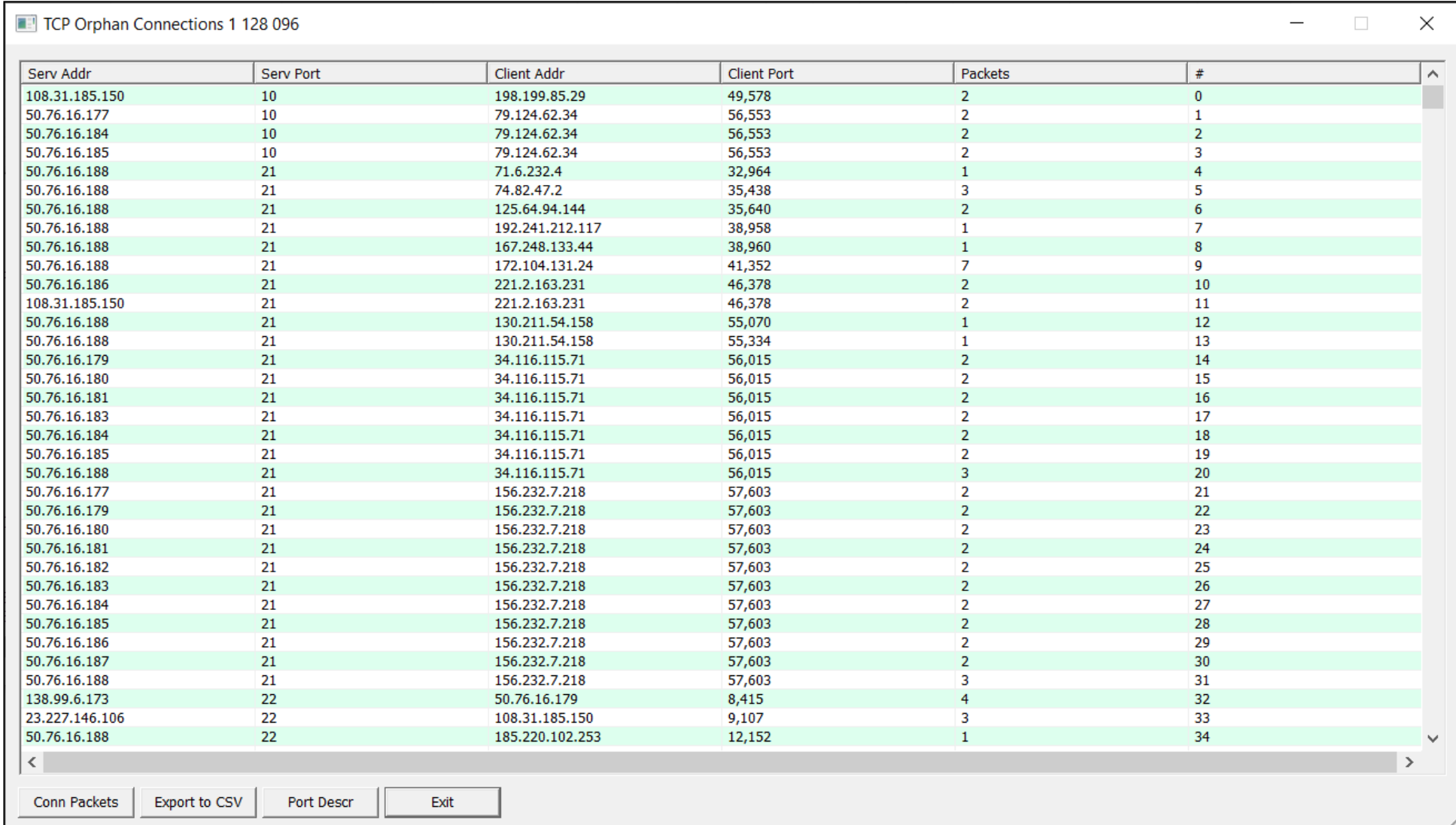

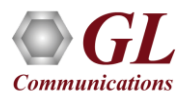

# Thank You

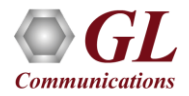